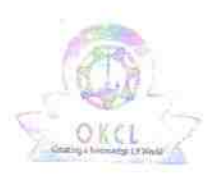

مجواب

## eVidyalaya Half Yearly Report

Department of School & Mass Education, Govt.<br>of Odisha

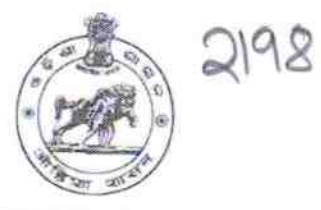

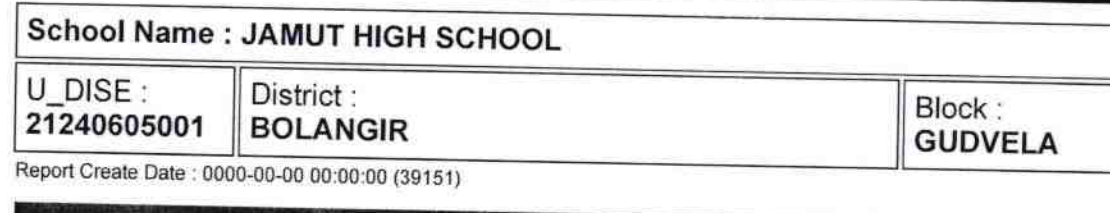

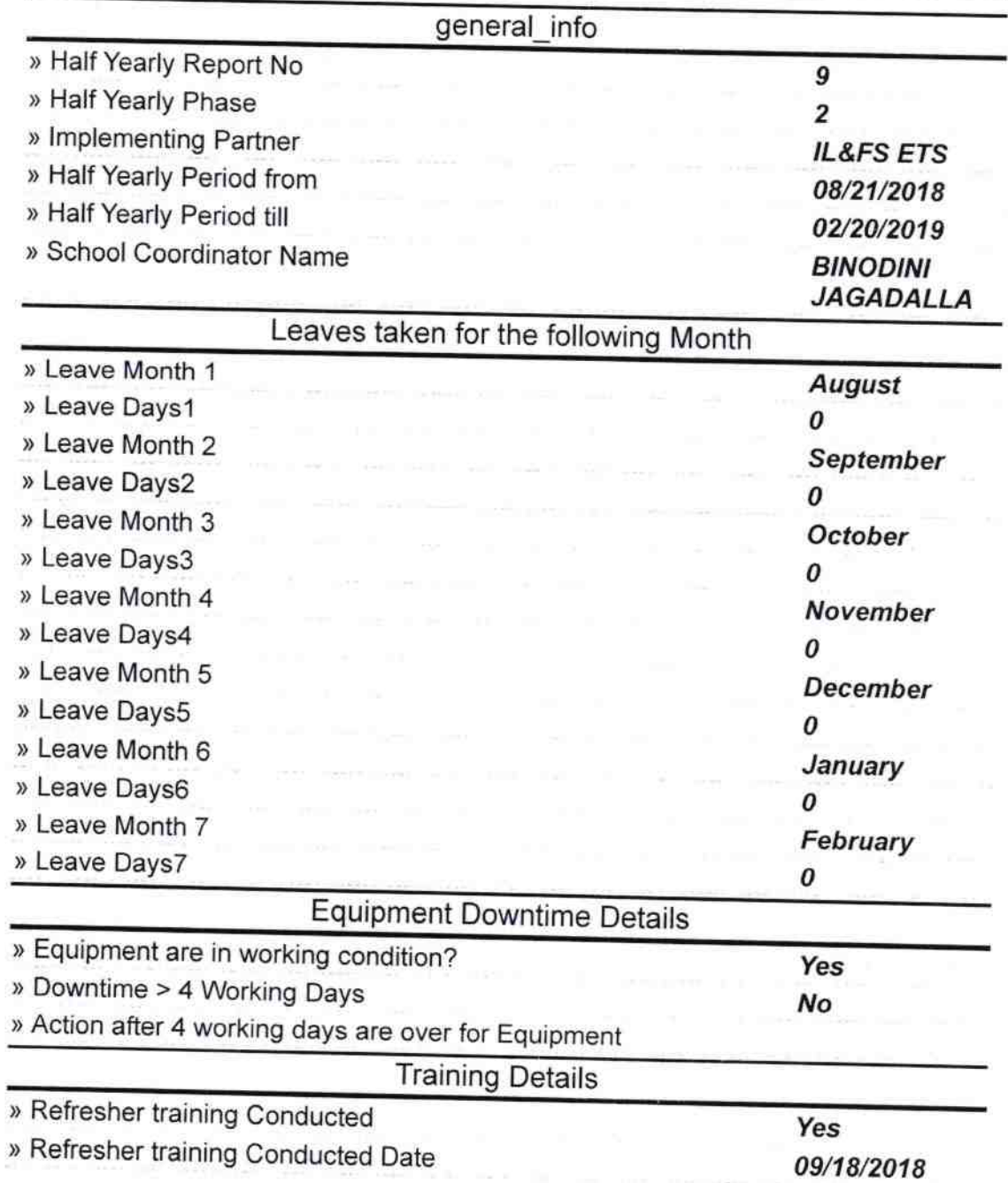

) lf No, Date for next month

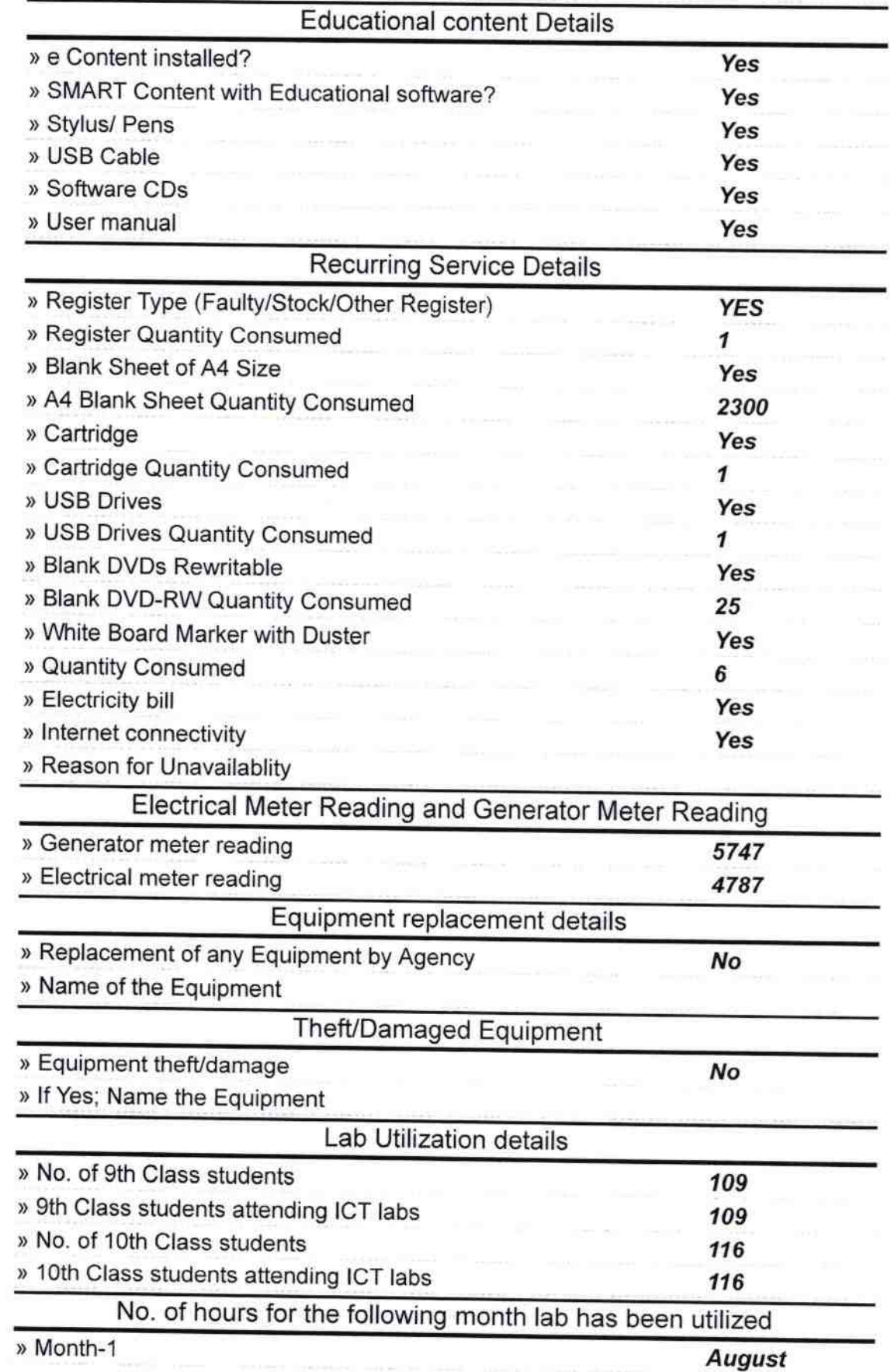

- 12

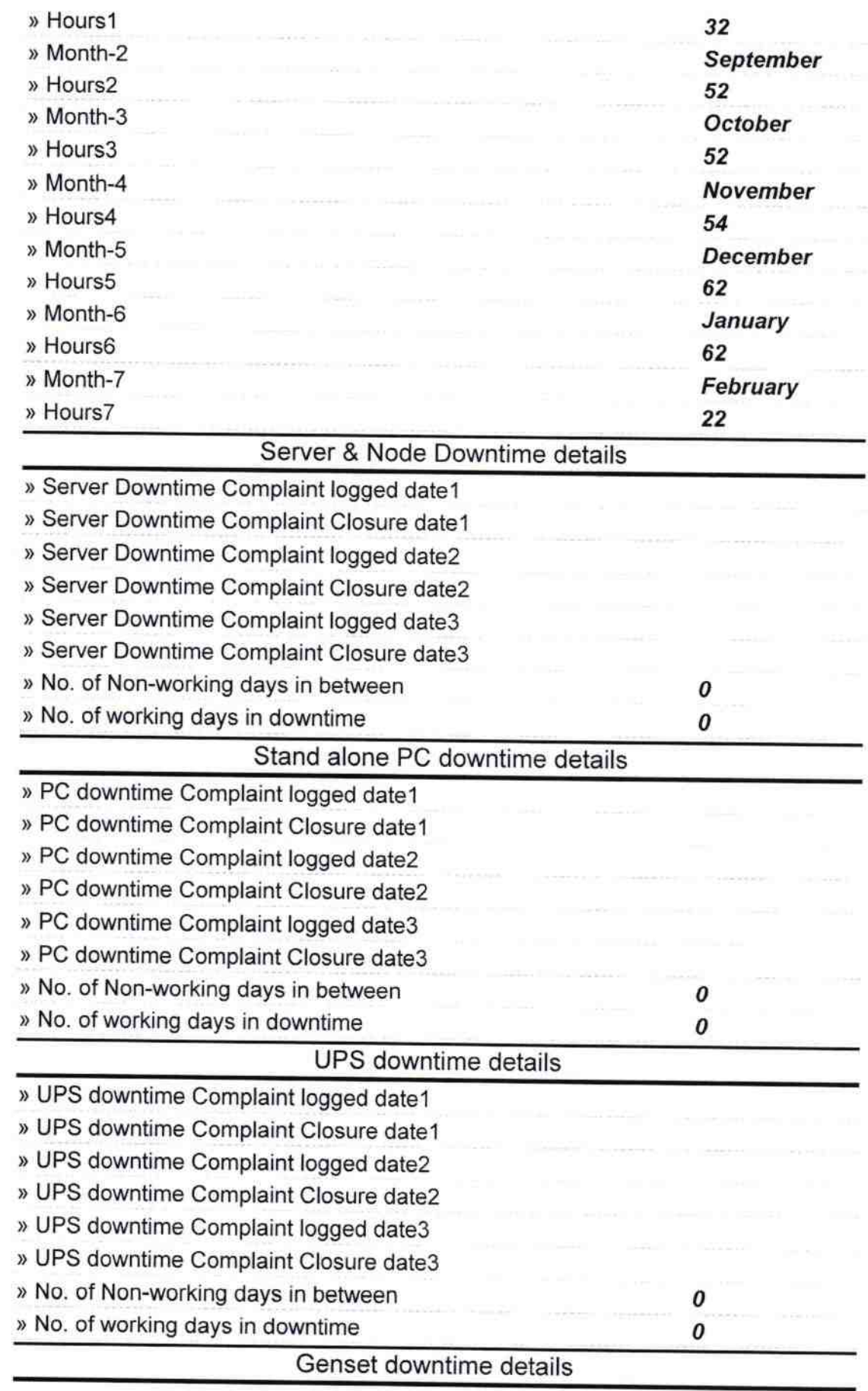

 $\begin{array}{c} \mathcal{L} \left( \mathcal{L} \right) \\ \mathcal{L} \left( \mathcal{L} \right) \end{array}$ 

Ω

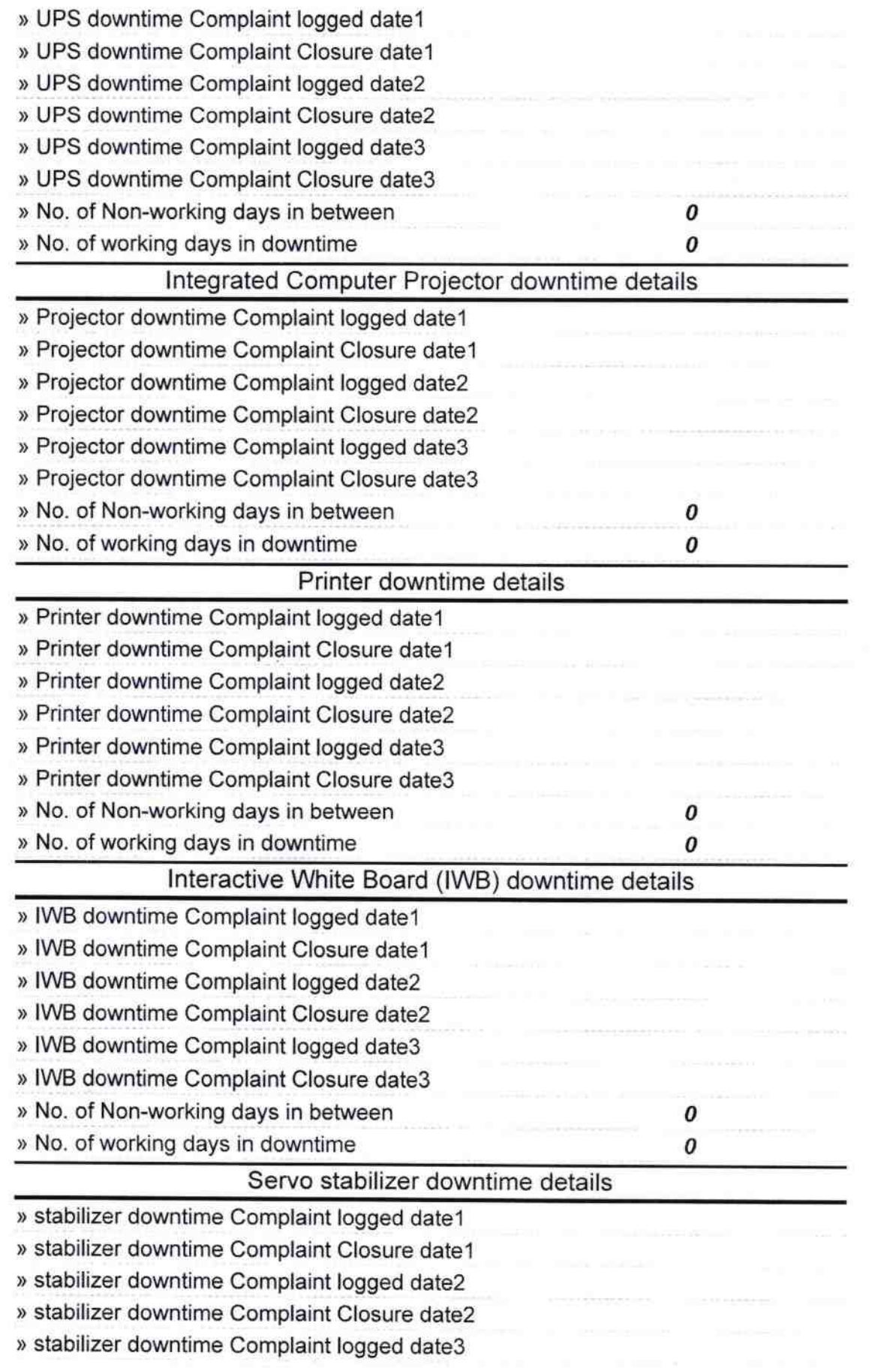

 $\mathbb{R}^{\mathbb{R}^3}$  .

Ŀ,

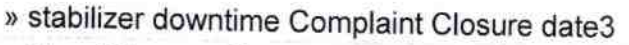

) No. of Non-working days in between

) No. of working days in downtime

» No. of working days in downtime

\!

Switch, Networking Components and other peripheral downtime details » peripheral downtime Complaint logged date1 ) peripheral downtime Complaint Closure datel ) peripheral downtime Complaint logged date2 ) peripheral downtime Complaint Closure date2 » peripheral downtime Complaint logged date3 ) peripheral downtime Complaint Closure date3

> Headmaster Headmaster<br>Signature of Head Master/Mistress with Seal

0 0

0

0